# More JavaScript

# JavaScript and OOP

- □ JavaScript is not an *really* object oriented programming language
	- Does not support data abstraction in the form of Classes
	- **□** There is no support for data protection

CSC 443: Web Programming

# JavaScript and OOP

### **3**

- $\Box$  Values of the type object are arbitrary collections of properties, and we can add or remove these properties as one pleases
- $\Box$  An object can be created in various ways:

```
\blacksquare Bracketed notation:
```

```
var day = \{squirrel: false,
    events: ["work", "touched tree", "pizza", 
    "running", "television"] 
    };
\Box The classical way:
  var day = new Object;
  day.squirrel = false;
¤ …
```
# User Defined Objects

CSC 443: Web Programming

**2**

**Slide 4**

```
Incr = new Object();
Incr.count = 0;
Incr.increment = function(inc) {
    if (inc == undefined) {
        inc = 1;
    }
    this.count += inc;
    return this.count;
}
```
# User-defined objects

- □ You may add, remove, or alter your object's properties and methods at any time:
- $\Box$  The syntax for changing the value of a property is: **object.property = expression**
	- ¤ *object* is the JavaScript name of the object you want to manipulate
	- *<u>E</u> property* is a property of that object
	- **Expression** is a JavaScript expression that assigns a value to the property

CSC 443: Web Programming

**5**

**Slide 7**

# Functions Can Have Properties

```
function plus1(value) {
    if (plus1.invocations == 
undefined) {
        plus1.invocations = 0;
    }
    plus1.invocations++;
    return value+1;
}
```
### $\Box$  More of this later!

CS 142 Lecture Notes: Javascript

**Slide 6**

**8**

# **Constructor**

```
function Rectangle(width, height) {
    this.width = width;
    this.height = height;
}
```

```
r = new Rectangle(26, 14);
```
# On Curly Braces and Semicolons

- $\Box$  Where should the curly braces of a function go:
	- $\Box$  Should be on the same line, or should it be on the next line?
- □ JavaScript automatically appends a ; at the end of a line

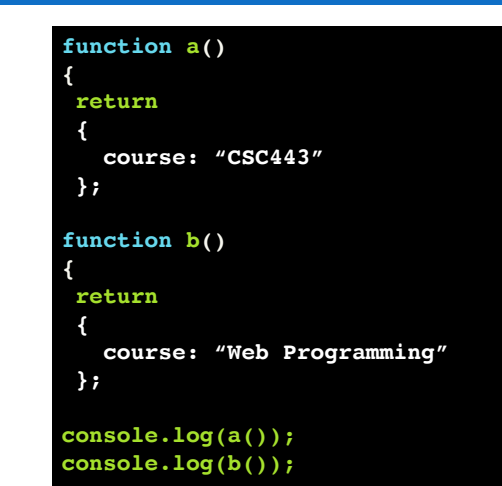

# On Curly Braces and Semicolons

- $\Box$  Both functions return undefined!
- □ Why?

**9**

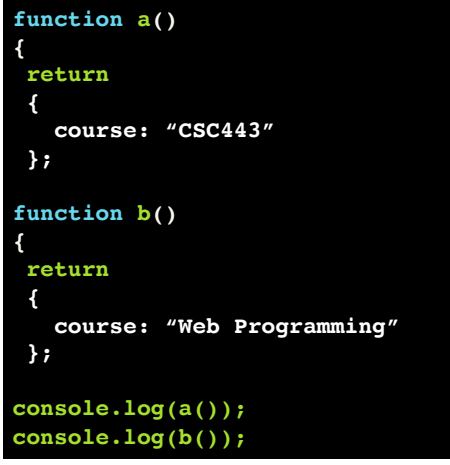

CSC 443: Web Programming

# JavaScript Functions

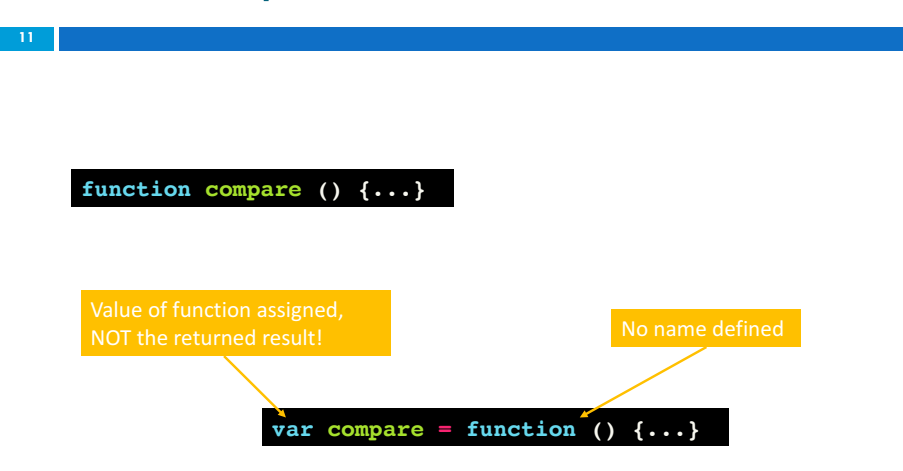

# JavaScript Functions

- $\Box$  A function is defined in JavaScript in a very similar to defining a variable
	- $\Box$  Define a function in JavaScript by either using the keyword function followed by the function name.
	- **¤** Create a variable and set it equal to a function **No name is defined after the function keyword**
- $\square$  So after either of these definitions you can now invoke, otherwise known as execute, function by referring to it by it's name compare.

CSC 443: Web Programming

JavaScript Functions

**10**

# **12 function compare (x, y) {...} var a = compare(4, 5); compare(4,** "a"**); compare(); function compare (x, y) {** return  $x > y$ ; **}** Both are legal!

# Scope

### $\Box$  Global

**13**

- ¤ Variables and functions defined here are available everywhere
- ¤ Variables and functions defined here are available only within this function

# Scope Chain

- **14**
	- ¨ Everything is executed in an **Execution Context**
	- $\Box$  Function invocation creates a new Execution Context
	- ¨ Each Execution Context has:
		- ¤ Its own *Variable Environment*
		- **a** Special 'this' object
		- ¤ Reference to its *Outer Environment*
	- ¨ Global scope does not have an *Outer Environment*  as it's the most outer there is

CSC 443: Web Programming

**16**

# CSC 443: Web Programming

# Scope Chain

### **15**

- □ Referenced (not defined) variable will be searched for in its current scope first. If not found, the Outer Reference will be searched.
- □ If not found, the Outer Reference's Outer Reference will be searched, etc.
- $\Box$  This will keep going until the Global scope.
- $\Box$  If not found in Global scope, the variable is undefined.

# What is the Value of  $\times$ ?

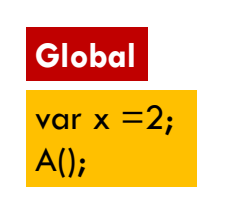

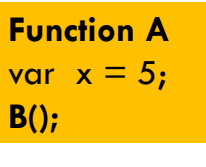

**Function B** console.log(x);

# What is the Value of  $\times$ ?

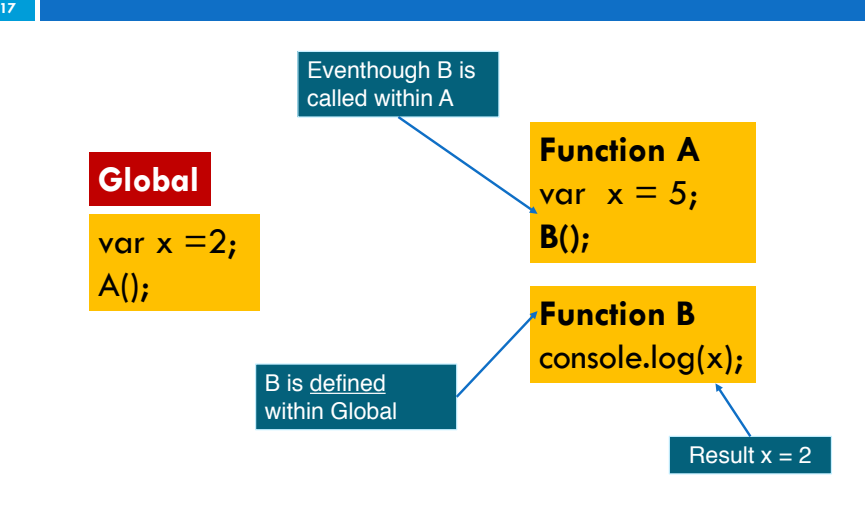

CSC 443: Web Programming

# Functions in JavaScript are Objects!

### **19**

- $\Box$  Functions in JavaScript are regular objects that have some special properties to them
	- **□** Can set properties on them just like we set properties on objects

### **function multiply(x, y) { return x \* y; }**

**multiply.version = "v.1.0.0";**

# JavaScript Functions

- □ Functions in JavaScript are what's called, first class data types
	- What that means is, is that whatever you could do with the variable, whatever you could do with an object you could also do with the function

# **Functions in JavaScript are objects.**

 $\Box$  Function can be:

**18**

- ¤ Passed around
- **□** Assigned it to a variable (we just saw this!)
- **□** Passed as an argument to another function
- Returned as a return result from a function

CSC 443: Web Programming

# Function Factory

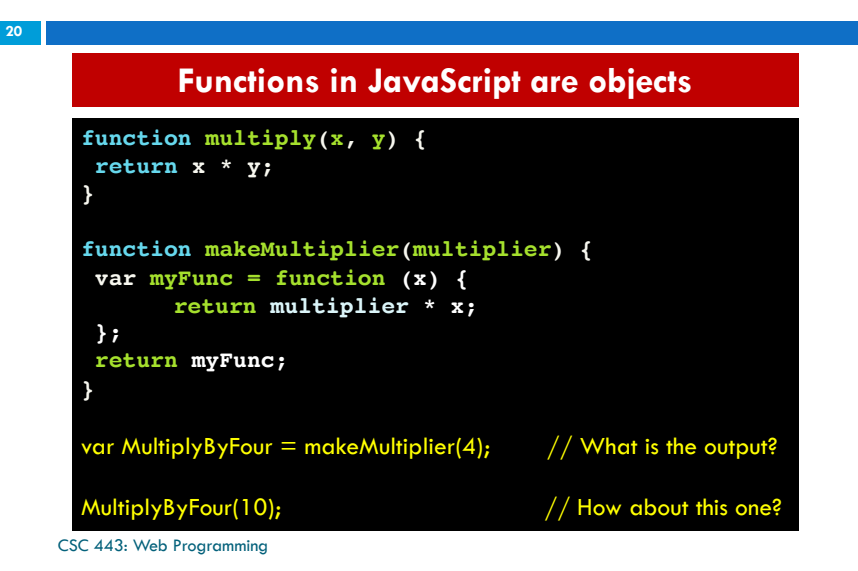

# Immediately Invoked Function Expression (IIFE)

□ Recall executing functions in JavaScript:

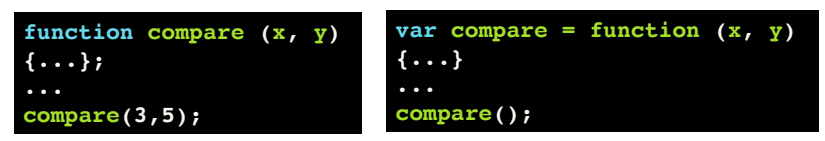

□ But since a function is an Object:

**(** function  $(x, y)$   $\{... \}$ ; **)(3,5);**

□ The function will be *immediately invoked!* 

*<u>D</u>* Produces a function object!

CSC 443: Web Programming

**21**